## Using Custom Forms

GREG STURGILL HAWKINS COUNTY SCHOOLS

| SKYWARD. Volunteer                                                                                                    | High Schoo                                              | ol (105)                                                                                                    | •                     |                   |                         |                      |                                           |                   |                                    |  |  |
|----------------------------------------------------------------------------------------------------|---------------------------------------------------------|----------------------------------------------------------------------------------------------------|-----------------------|-------------------|-------------------------|----------------------|-------------------------------------------|-------------------|------------------------------------|--|--|
| Home 👻 Students Fa                                                                                                    | milies Staff                                            | Student<br>Services                                                                                                    | Food<br>Service Offic | ce Administration | Educator<br>Access Plus | Advanced<br>Features | Federal/State<br>Reporting                | Custom<br>Reports |                                    |  |  |
| ■ Custom Forms Tab                                                                                                    |                                                         |                                                                                                    |                       |                   |                         |                      |                                           |                   |                                    |  |  |
| Picture                                                                                                    | Student:                                                |                                                                                                    |                       |                   |                         | 🕜 🛡 Range            | es Add                                    | Delete            | sfer Pseudo                        |  |  |
| ▼ Custom Forms<br>CHS G Suite 2018-19<br>Attend-Upper End<br>Attendance Letter<br>BGS Drivers License                                                                                                    | Grad Year (Gr<br>Customize<br>Advisor: Morris           |                                                                                                    |                       | Age):             |                         | ool, Status: 10      | 05, 105, A<br>Phone:                      | Default: 105, 10  | 5, A                               |  |  |
| CH DL Attendance N<br>CH DL Grades Nonc<br>CHMS Drivers Licens<br>CHS Drivers License<br>CHS Returning Stud<br>CHS Returning Stud<br>Clinch Drivers Licens<br>CS DL Attendance N<br>CS DL Grades Nonc<br>DL Attendance Nonc<br>DL Grades Noncomp<br>EPSO<br>G Suite<br>Hawkins County Juv<br>RMS Drivers License | ASV<br>ASV<br>Industry Ce<br>Name<br>Name of<br>Name of | ACT 21+:<br>VAB AFQT:<br>(AB Score:<br>EPSO 1:<br>EPSO 2:<br>EPSO 3:<br>EPSO 4:<br>course 2:<br>Course 2:<br>Course 3:<br>Course 4: | X<br>DE HIST I        |                   | int<br>ec               | formc<br>asily b     | ustom F<br>ation co<br>e seer<br>nt Profi | an<br>n in        | Edit<br>Print<br>Delete<br>History |  |  |
| SMS Drivers License                                                                                                    | Si<br>Type of Ce                                        | AT 1060+:                                                                                                    |                       |                   |                         |                      |                                           |                   |                                    |  |  |

CHS G Suite 2018-19 Attend-Upper End Attendance Assessm... Attendance Letter BGS Drivers License ... CH DL Attendance N... CH DL Grades Nonc... CHMS Drivers Licens... CHS Drivers License .... CHS Returning Stud... Clinch Drivers Licens... CS DL Attendance N... CS DL Grades Nonc... DL Attendance Nonc... DL Grades Noncomp... Early Dismissal Plan EPSO G Suite Hawkins County Juv... Home Lang Survey Home Language Sur... Medical Consent Military Survey RMS Drivers License... SMS Drivers License... Student Directory Inf... Tier 1 Truancy Contract Tier 2 Truancy Contract Tier 3 Truancy Contract TRB Aaron TRB CHS TRB Kristin VH DL Attendance N... VH DL Grades Nonc... VHS Drivers License ...

## Custom Forms have serval uses

| DEPT OF SAFETY USE ONLY                                                                           | Rogers<br>958 1<br>Rog<br>County: Hawkins Co | Phone (423) 272-7603      |             |
|---------------------------------------------------------------------------------------------------|----------------------------------------------|---------------------------|-------------|
|                                                                                                   | Certificate of                               | Compulsory Attendance     |             |
| Student Name: 1                                                                                   |                                              | Date of Birth: 04/15/1986 | Race: WHITE |
| Gender: Male                                                                                      | State:                                       | PIN:                      | Phone:      |
| Street Address:                                                                                   |                                              |                           |             |
| Legal Guardian Name:<br>[CERT]<br>I, the undersigned school offic<br>compliance with the compulse | · •                                          | · ·                       |             |

| Printed Name: | Signature: | Date: |
|---------------|------------|-------|
| Title:        |            |       |
| Phone:        |            |       |

Driver's License Form (1010)

| Military Survey                                                                                                    |                |
|----------------------------------------------------------------------------------------------------|----------------|
| 1. Student's Name                                                                                                    |                |
| 2. Name of Parent/Guardian 1                                                                                                    |                |
| 3. Name of Parent/Guardian 2                                                                                                    |                |
| 4. Is either parent/guardian enlisted full-time in the Army, Navy, Air Force, Marine Corps, Coast Guard, National Guard, or Active | Guard Reserve? |
| 5. Does either parent/guardian participate in the National Guard on a part-time basis?                                             |                |
|                                                                                                    |                |

6. Does either parent/guardian participate on a part-time basis in the reserves of a branch of the Armed Forces (Army, Navy, Air Force, Marine Corps, or Coast Guard)?

As required under the Every Student Succeeds Act (ESSA), § 1111(h)(1)(C)(ii), each state's report card must include information for students with a parent who is a member of the Armed Forces. Beginning in the 2017-18 school year, districts are required to identify students whose parent(s) or legal guardian(s) fall within military-related classifications. According to the U.S. Department of Education (USEd):

"We want all military-connected school children to have an equal and fair opportunity for academic success. This requires that those individuals who make up our nation's educational system, our teachers, principals, school nurses, coaches, and counselors understand the unique situations the children of our service members experience."

## Military Survey

In the event of serious illness or injury to a student, the staff member in charge shall have the responsibility to render first-aid or ensure that it is rendered. The parent(s) will be notified as to whether to pick up the child at school or meet the child at the hospital. If the parent(s) cannot be reached, the student will be transported by ambulance to the hospital emergency room. Efforts to notify the parent(s) will continue until they are reached.

I give my permission for school personnel to assist my child in administering the following medications for minor injuries/illness. The school will furnish the following medications as needed and when available: antibiotic ointment (minor cuts/abrasions), anti-itch cream (soothe rashes/hives), insect sting swabs (bee stings-DOES NOT treat allergic reactions), and saline (minor eye irritations).

I give my permission for my child to receive and participate in health and related services offered by the school system. Such services may include services of a school nurse, school counselor, health educator, dental and nutrition programs, vision, speech/hearing, height/weight, blood pressure, scoliosis and communicable disease screenings. If screening results are not within normal limits, you will be notified.

| Parent Name |  |
|-------------|--|
| Farent Name |  |

Date

List any exceptions to the above

| Name of Doctor's Office<br>Doctor's Name<br>Doctor's Address and Phone Number | ice          |  |
|-------------------------------------------------------------------------------|--------------|--|
| Doctor's Name                                                                 | ice          |  |
| Doctor's Name                                                                 |              |  |
|                                                                               |              |  |
|                                                                               | Phone Number |  |
|                                                                               |              |  |

## Medical Consent

### Setting up a Custom Form

| me 👻 Students Families    | Statt       | Student<br>Services | Food<br>Service | Office    | Administration   | Educator<br>Access Plus | Advar<br>Featu |                      | Custom<br>Reports |       |
|---------------------------|-------------|---------------------|-----------------|-----------|------------------|-------------------------|----------------|----------------------|-------------------|-------|
| ۹,                        |             |                     | 🖌 Sti           | ident Ma  | inagement Setup  |                         |                |                      |                   |       |
| ⊸ Students - ST           |             | Setup               | - En            | nergenc   | cy Contacts - EC | Set                     | up             | - District to Distri | ict - DD          | Setup |
| Student Profile - PR      | Codes - (   | 00                  | Em              | ergency ( | Contacts - EC    |                         | <b>*</b>       | Send Student - SS    |                   | ¢     |
| Student Browse - ST       | L           | ation - CF          |                 |           |                  |                         |                | Request Student -    | RS                | 4     |
| Custom Forms - CF         | Utilities - |                     |                 |           |                  |                         |                | Receive Student -    | RE                | ¢     |
| Data Mining - DM          |             | -                   | 1               |           |                  |                         |                | Approve/Deny Req     | uests - AR        | ٩     |
| Pseudo Approval - PA      |             | 1                   |                 |           |                  |                         |                | History - HI         |                   | ٢     |
| Reports - RE              |             | <b>(</b>            |                 | 2100      | lents>Stud       | dents                   |                |                      |                   |       |
|                           |             |                     |                 | Setu      | p>Confic         | guration                |                |                      |                   |       |
| Student Access - SA       |             | Setup               |                 |           |                  |                         |                |                      |                   |       |
| Student Access Users - US |             | <b>*</b>            |                 |           |                  |                         |                |                      |                   |       |
| Login History - LH        |             | (1)                 |                 |           |                  |                         |                |                      |                   |       |
| Online Forms - OF         |             | <b>(</b>            |                 |           |                  |                         |                |                      |                   |       |
| Reports - RE              |             | <b>¢</b>            |                 |           |                  |                         |                |                      |                   |       |

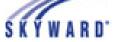

#### volunteer frigh School (105)

| Home 👻 Students                                                                   | Families St                                                                                               | aff Student Services                                  | Food<br>Service | Office | Administration | Educator<br>Access Plus | Advanced<br>Features | Federal/State<br>Reporting | Custom<br>Reports | ] |
|-----------------------------------------------------------------------------------|----------------------------------------------------------------------------------------------------|-------------------------------------------------------|-----------------|--------|----------------|-------------------------|----------------------|----------------------------|-------------------|---|
| Configuration                                                                     | ation 😭                                                                                                   |                                                       |                 |        |                |                         |                      |                            |                   |   |
| <ul> <li>Set Community</li> <li>Default Parame</li> <li>Default Parame</li> </ul> | ties - UT<br>S<br>Setup - CF<br>ecurity - CS<br>umber Settings -<br>Service Hour Re<br>ters for Entry int | equirement - SH<br>to Entity - DE<br>ithdrawal/Re-Ent | γ-DW            |        |                |                         |                      |                            |                   |   |

## Custom Forms Setup

#### Custom Student Forms

|                                                |             |               |              |                 |                            | -         |   |                  |
|------------------------------------------------|-------------|---------------|--------------|-----------------|----------------------------|-----------|---|------------------|
| Views: General ᅌ Filters: *1) Show All Cus     | tom Forms ᅌ |               |              |                 | T                          | <u>II</u> | Q | Switch<br>System |
| Custom Student Form Name                       | # of Fields | # of Advanced | # of Screens | # of HTML Forms | Form Type                  | Status    |   |                  |
| <ul> <li>BGS Drivers License Report</li> </ul> | 2           | 1             | 0            | 0               | Multiple forms per student | Active    |   | Add              |
| Attend-Upper End                               | 1           | 1             | 0            | 0               | Multiple forms per student | Active    |   | Edit             |
| Attendance Letter                              | 1           | 1             | 0            | 0               | Multiple forms per student | Active    |   |                  |
| CH DL Attendance Noncompliance                 | 2           | 1             | 0            | 0               | Multiple forms per student | Active    |   | Delete           |
| CH DL Grades Noncompliance                     | 2           | 1             | 0            | 0               | Multiple forms per student | Active    |   | Inactivate       |
| CHMS Drivers License Report                    | 2           | 1             | 0            | 0               | Multiple forms per student | Active    |   | Clone            |
| CHS Drivers License Report                     | 2           | 1             | 0            | 0               | Multiple forms per student | Active    |   |                  |
| CHS Google Consent Form 2018-19                | 1           | 1             | 0            | 0               | Single form per student    | Active    |   | View Forms       |
| CHS Returning Student Verification 2018-19     | 1           | 1             | 0            | 0               | Single form per student    | Active    |   |                  |
| Clinch Drivers License Report                  | 2           | 1             | 0            | 0               | Multiple forms per student | Active    |   | Import Data      |
| CS DL Attendance Noncompliance                 | 2           | 1             | 0            | 0               | Multiple forms per student | Active    |   |                  |
| CS DL Grades Noncompliance                     | 2           | 1             | 0            | 0               | Multiple forms per student | Active    |   | Back             |
| DL Attendance Noncompliance                    | 2           | 1             | 0            | 0               | Multiple forms per student | Active    |   |                  |
| DL Form SF 1010                                | 0           | 1             | 0            | 0               | Single form per student    | Inactive  |   |                  |
|                                                |             |               |              |                 |                            |           | 1 |                  |

## Add a New Form

📷 怕 🦷 🕐

Æ

| Form Maintenance                                                  | <b>E</b> | <b>1</b>                       | Ū | ? |
|-------------------------------------------------------------------|----------|--------------------------------|---|---|
| System: Custom Student                                            |          | Save And<br>Go To Next<br>Step |   |   |
| * Form Name: Title                                                |          | Save                           |   |   |
| Form Type: 💿 Single form per student 🕜 Multiple forms per student | C        | Back                           |   |   |
| Asterisk (*) denotes a required field                             |          |                                |   |   |

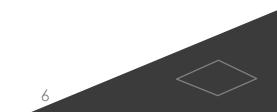

🕂 💻 📷 🛍 🦷 🖓

| Custom Field   |                                | Save |
|----------------|--------------------------------|------|
| Form:          | Custom Student.EPSOs           | Back |
| * Label:       | ACT 21+ View Field Information |      |
| Data Type:     | Character                      |      |
| Max Length:    |                                |      |
| Valid Entries: | X                              |      |
|                |                                |      |
| Tool Tip:      |                                |      |
|                |                                |      |
| Initial Value: | Blank ᅌ                        |      |

# Fields will show in Student Profile alphabetically.

🕂 💻 📷 🛍 🦷 🥐

| Custom Field   |                                | Save |
|----------------|--------------------------------|------|
| Form:          | Custom Student.EPSOs           | Back |
| * Label:       | ACT 21+ View Field Information |      |
| Data Type:     | Character                      |      |
| Max Length:    |                                |      |
| Valid Entries: | X                              |      |
|                |                                |      |
| Tool Tip:      |                                |      |
|                |                                |      |
| Initial Value: | Blank 🗘                        |      |

## Limiting it to one character and a valid entry of "X" will give the user a drop box

🥂 💻 📷 怕 🦏 ?

| Custom Field   |                                       | Save |
|----------------|---------------------------------------|------|
| Form:          | Custom Student.EPSOs                  | Back |
| * Label:       | Name of Course View Field Information |      |
| Data Type:     | Character                             |      |
| Max Length:    | 15                                    |      |
| Valid Entries: |                                       |      |
|                |                                       |      |
| Tool Tip:      |                                       |      |
|                |                                       |      |
| Initial Value: | Blank 🗘                               |      |

# Some fields you may want freeform text. You can always edit later if needed

🔝 🔜 📷 🛍 🦷 ?

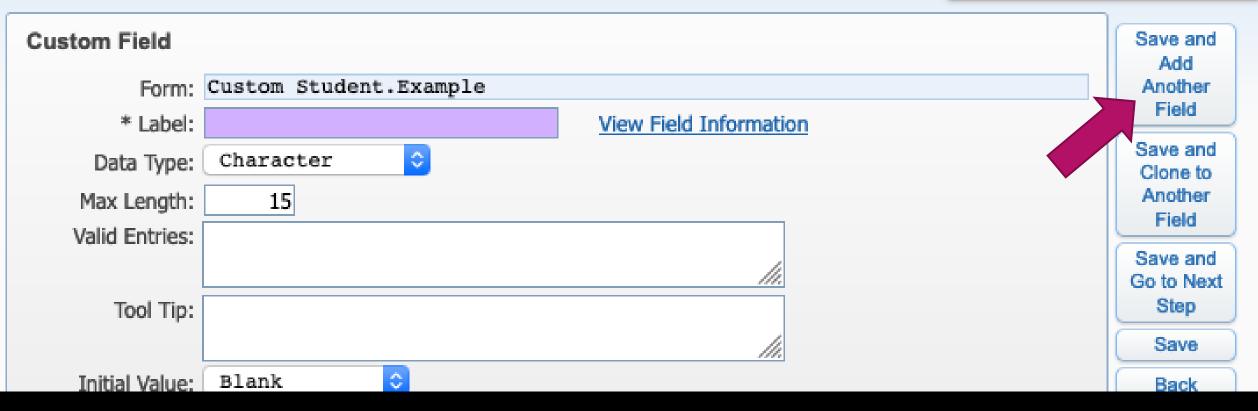

## When finished with a field, click "Save and Add Another Field"

### For ESPOs, I added the following fields

|      |        | Label                  | Data Type | Read Only | Required | Initial |                        |
|------|--------|------------------------|-----------|-----------|----------|---------|------------------------|
| Edit | Delete | ACT 21+                | Character |           |          |         | View Field Information |
| Edit | Delete | ASVAB AFQT             | Character |           |          |         | View Field Information |
| Edit | Delete | ASVAB Score            | Character |           |          |         | View Field Information |
| Edit | Delete | EPSO 1                 | Character |           |          |         | View Field Information |
| Edit | Delete | EPSO 2                 | Character |           |          |         | View Field Information |
| Edit | Delete | EPSO 3                 | Character |           |          |         | View Field Information |
| Edit | Delete | EPSO 4                 | Character |           |          |         | View Field Information |
| Edit | Delete | Industry Certification | Character |           |          |         | View Field Information |
| Edit | Delete | Name of Course         | Character |           |          |         | View Field Information |
| Edit | Delete | Name of Course 2       | Character |           |          |         | View Field Information |
| Edit | Delete | Name of Course 3       | Character |           |          |         | View Field Information |
| Edit | Delete | Name of Course 4       | Character |           |          |         | View Field Information |
| Edit | Delete | SAT 1060+              | Character |           |          |         | View Field Information |
| Edit | Delete | Type of Certification  | Character |           |          |         | View Field Information |

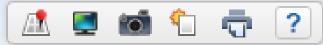

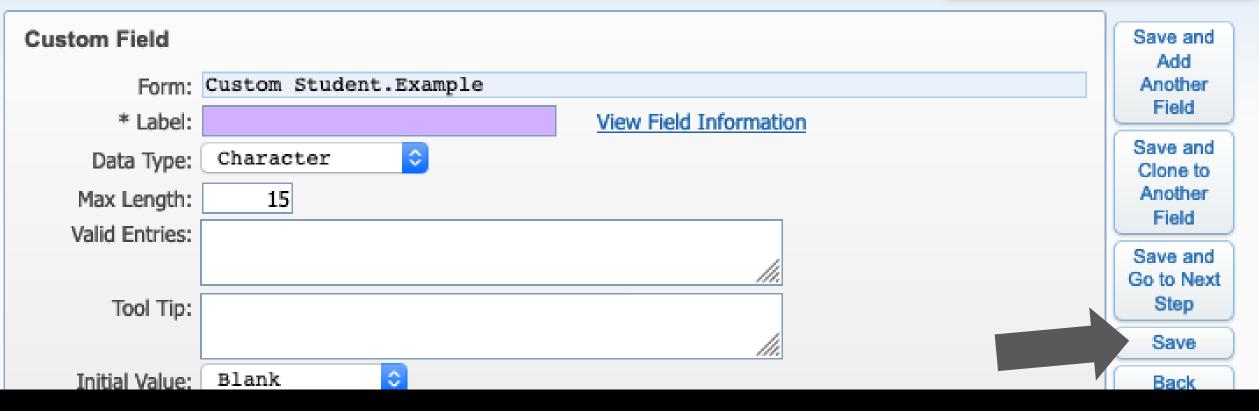

### When finished adding fields, click "Save"

| - Custon | n Fields | Add Field              |           |           |          |         |                        |
|----------|----------|------------------------|-----------|-----------|----------|---------|------------------------|
|          |          | Label                  | Data Type | Read Only | Required | Initial |                        |
| Edit     | Delete   | ACT 21+                | Character |           |          |         | View Field Information |
| Edit     | Delete   | ASVAB AFQT             | Character |           |          |         | View Field Information |
| Edit     | Delete   | ASVAB Score            | Character |           |          |         | View Field Information |
| Edit     | Delete   | EPSO 1                 | Character |           |          |         | View Field Information |
| Edit     | Delete   | EPSO 2                 | Character |           |          |         | View Field Information |
| Edit     | Delete   | EPSO 3                 | Character |           |          |         | View Field Information |
| Edit     | Delete   | EPSO 4                 | Character |           |          |         | View Field Information |
| Edit     | Delete   | Industry Certification | Character |           |          |         | View Field Information |
| Edit     | Delete   | Name of Course         | Character |           |          |         | View Field Information |
| Edit     | Delete   | Name of Course 2       | Character |           |          |         | View Field Information |
| Edit     | Delete   | Name of Course 3       | Character |           |          |         | View Field Information |
| Edit     | Delete   | Name of Course 4       | Character |           |          |         | View Field Information |

## You may add additional fields later if you want more information on the form

#### Expand All Collapse All Modify Details (displaying 5 of 5) View Printable Details

| <b>v</b> Custom | Fields | Add I | Field |
|-----------------|--------|-------|-------|
|-----------------|--------|-------|-------|

|        |             |                        | 10000     | 0.000 0.000 0.00 | 0.08 X40 V85 | 100000  |                        |
|--------|-------------|------------------------|-----------|------------------|--------------|---------|------------------------|
|        |             | Label                  | Data Type | Read Only        | Required     | Initial |                        |
| Edit   | Delete      | ACT 21+                | Character |                  |              |         | View Field Information |
| Edit   | Delete      | ASVAB AFQT             | Character |                  |              |         | View Field Information |
| Edit   | Delete      | ASVAB Score            | Character |                  |              |         | View Field Information |
| Edit   | Delete      | EPSO 1                 | Character |                  |              |         | View Field Information |
| Edit   | Delete      | EPSO 2                 | Character |                  |              |         | View Field Information |
| Edit   | Delete      | EPSO 3                 | Character |                  |              |         | View Field Information |
| Edit   | Delete      | EPSO 4                 | Character |                  |              |         | View Field Information |
| Edit   | Delete      | Industry Certification | Character |                  |              |         | View Field Information |
| Edit   | Delete      | Name of Course         | Character |                  |              |         | View Field Information |
| Edit   | Delete      | Name of Course 2       | Character |                  |              |         | View Field Information |
| Edit   | Delete      | Name of Course 3       | Character |                  |              |         | View Field Information |
| Edit   | Delete      | Name of Course 4       | Character |                  |              |         | View Field Information |
| Edit   | Delete      | SAT 1060+              | Character |                  |              |         | View Field Information |
| Edit   | Delete      | Type of Certification  | Character |                  |              |         | View Field Information |
|        | 00000000    |                        |           |                  |              |         |                        |
| Skywar | d Fields to | o Use Select Fields    |           |                  |              |         |                        |
| No Sky | ward Field  | s Exist                |           |                  |              |         |                        |

**Backup Options** 

Save Current Version as Backup

Browse/Tab Display Order

Modify Display Order

Click "Add Advanced Form"

Custom Screens Add Screen

Delete

Edit

Advanced Custom Forms Add Advanced Form

Form Name

EPSO

Secured

No

| - | ~ ~ | .≁9   🖿 | -× |   |         | D 1 | 0 3  |          | 5= | •=   1 = 1 | E | <i>"</i> = | <br>= | <u> </u> |  |
|---|-----|---------|----|---|---------|-----|------|----------|----|------------|---|------------|-------|----------|--|
| - | R   | · -     | Ω  | F | Times N | . • | 12 - | Line Hei | •  | Format -   | - | Source     |       |          |  |

As proposed in Tennessee's ESSA state plan, the *Ready Graduate* indicator would be calculated as follows for all schools with at least 30 students in a graduation cohort: • Graduation rate multiplied by the percentage of students who are *Ready Graduates*. A *Ready Graduate* meets at least one of the following criteria (students can only be "counted" once):

- earn a composite score of 21 or higher on the ACT (or 1060 or higher on the SAT); or o complete four early postsecondary opportunities (EPSOs); or
- · complete two EPSOs + earn an industry certification; or
- complete two EPSOs + earn a score of military readiness on the Armed Services Vocational Aptitude Battery (ASVAB) Armed Forces Qualifying Test (AFQT).

This metric defines four "checks" for evidence that graduates have demonstrated postsecondary and workforce readiness.

| ACT 21 + ACT 21+<br>SAT 1060 + SAT 106            |                    |         |  |  |  |  |  |  |
|---------------------------------------------------|--------------------|---------|--|--|--|--|--|--|
| EPSO 1 EPSO 1 \$                                  | Name of Course     |         |  |  |  |  |  |  |
| EPSO 2 EPSO 2 \$                                  | Name of Course 2   |         |  |  |  |  |  |  |
| EPSO 3 EPSO 3 🖨                                   | Name of Course 3   |         |  |  |  |  |  |  |
| EPSO 4 EPSO 4 🖨                                   | Name of Course 4   |         |  |  |  |  |  |  |
| Industry Certification Type: Type of Certificatio |                    |         |  |  |  |  |  |  |
| ASVAB/AFQT ASVA                                   | B AFQT + ASVAB Sco | re ASVA |  |  |  |  |  |  |

# You may type any instructions/information here you wish

|            | 🛰 🖓 a   🖻 | × u  |         | <u> </u> | ^2 ∧ 2=  | • • =   TI = TI E | <i>"</i> = | = = = [_ |  |
|------------|-----------|------|---------|----------|----------|-------------------|------------|----------|--|
| <b>e</b> 7 |           | Ω ⊨≣ | Times N | 12 -     | Line Hei | Format -          | Source     |          |  |

As proposed in Tennessee's ESSA state plan, the *Ready Graduate* indicator would be calculated as follows for all schools with at least 30 students in a graduation cohort: • Graduation rate multiplied by the percentage of students who are *Ready Graduates*. A *Ready Graduate* meets at least one of the following criteria (students can only be "counted" once):

- earn a composite score of 21 or higher on the ACT (or 1060 or higher on the SAT); or o complete four early postsecondary opportunities (EPSOs); or
- · complete two EPSOs + earn an industry certification; or
- complete two EPSOs + earn a score of military readiness on the Armed Services Vocational Aptitude Battery (ASVAB) Armed Forces Qualifying Test (AFQT).

This metric defines four "checks" for evidence that graduates have demonstrated postsecondary and workforce readiness.

| ACT 21 + ACT 21+ \$    |                          |                            |
|------------------------|--------------------------|----------------------------|
| SAT 1060 + SAT 106     | 0+ 🗘                     |                            |
| EPSO 1 EPSO 1 🖨        | Name of Course           |                            |
| EPSO 2 EPSO 2 🖨        | Name of Course 2         |                            |
| EPSO 3 EPSO 3 🖨        | Name of Course 3         |                            |
| EPSO 4 EPSO 4 🖨        | Name of Course 4         |                            |
| Industry Certification | Industry Certification 🖨 | Type: Type of Certificatio |
| ASVAB/AFQT ASVA        | B AFQT + ASVAB Scor      | re ASVA                    |

# For EPSOs, I copied information from the <u>ReadyGraduate FAQ</u>

| - | ~ ~ | ≁a      | T | <u>_</u> × |    | ιΞ  |       | D   | 1  | 0 3 |        | ^   | 2= | •=   7 = | 7.12 | "       | =      | - | - | = | <u> </u> |  |
|---|-----|---------|---|------------|----|-----|-------|-----|----|-----|--------|-----|----|----------|------|---------|--------|---|---|---|----------|--|
| 8 | R 🖬 | <b></b> | = | Ω          | ⊧≡ | Tin | nes N | . • | 12 | -   | Line ł | lei | •  | Format   | -    | <b></b> | Source |   |   |   |          |  |

As proposed in Tennessee's ESSA state plan, the *Ready Graduate* indicator would be calculated as follows for all schools with at least 30 students in a graduation cohort: • Graduation rate multiplied by the percentage of students who are *Ready Graduates*. A *Ready Graduate* meets at least one of the following criteria (students can only be "counted" once):

- earn a composite score of 21 or higher on the ACT (or 1060 or higher on the SAT); or o complete four early postsecondary opportunities (EPSOs); or
- · complete two EPSOs + earn an industry certification; or
- complete two EPSOs + earn a score of military readiness on the Armed Services Vocational Aptitude Battery (ASVAB) Armed Forces Qualifying Test (AFQT).

This metric defines four "checks" for evidence that graduates have demonstrated postsecondary and workforce readiness.

| ACT 21 + ACT 21+       |                                                      |
|------------------------|------------------------------------------------------|
| SAT 1060 + SAT 106     | i0+ <b>♦</b>                                         |
| EPSO 1 EPSO 1 🖨        | Name of Course                                       |
| EPSO 2 EPSO 2 🖨        | Name of Course 2                                     |
| EPSO 3 EPSO 3 🖨        | Name of Course 3                                     |
| EPSO 4 EPSO 4 🖨        | Name of Course 4                                     |
| Industry Certification | Industry Certification \$ Type: Type of Certificatio |
| ASVAB/AFQT ASVA        | AB AFQT 🗘 ASVAB Score ASVA                           |

# When you are ready for the fields you entered, type a descriptor first

#### **Advanced Custom Form Maintenance**

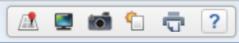

| System: C  | Custom Student Name: EPS           | 0     |        |     |                        |      |      |        |             |      |
|------------|------------------------------------|-------|--------|-----|------------------------|------|------|--------|-------------|------|
| Layout     | Table Fields JavaScript            | Secur | e Form | n ( | Set Security Groups    |      | Save | Save & | Close Print | Back |
| Page Layou | Merge Fields                       |       |        |     |                        |      |      | _      |             |      |
|            | Skyward Fields                     |       |        |     | Custom Fields          |      |      |        | Close       |      |
|            | Field Name                         | RO R  | Q      |     | Field Name 🔺           | RO R | Q    |        |             |      |
|            | Alert Information                  | yes   | no     | Add | ACT 21+                | no   | no   | Add    |             |      |
|            | AM Bus Number                      | yes   | no     | Add | ASVAB AFQT             | no   | no   | Add    |             |      |
|            | City/St/Zip                        | yes   | no     | Add | ASVAB Score            | no   | no   | Add    |             |      |
|            | Critical Alert Information         | yes   | no     | Add | EPSO 1                 | no   | no   | Add    |             |      |
|            | Dentist                            | yes   | no     | Add | EPSO 2                 | no   | no   | Add    |             |      |
|            | Distribute for District            | yes   | no     | Add | EPSO 3                 | no   | no   | Add    |             |      |
|            | Distribute for District Selection  | yes   | no     | Add | EPSO 4                 | no   | no   | Add    |             |      |
|            | Distribute for Higher Ed           | yes   | no     | Add | Industry Certification | no   | no   | Add    |             |      |
|            | Distribute for Higher Ed Selection | yes   | no     | Add | Name of Course         | no   | no   | Add    |             |      |

# Then click "Fields" and then "Add" the field for that descriptor

#### **Advanced Custom Form Maintenance**

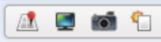

| System:  | Custom S   | Student |            | Name: EPSO  |         |                      |            |          |      |              |       |
|----------|------------|---------|------------|-------------|---------|----------------------|------------|----------|------|--------------|-------|
| Layout   | Table      | Fields  | JavaScript | Secu        | re Form | Set Security Groups  |            |          | Save | Save & Close | Print |
| Page Lay | out: Portr | ait     |            |             |         |                      |            |          |      |              |       |
|          | -          | ⇒ C     | 🕻 🕼 🗐 🛛    |             | BIU     | <b>S</b>   X₂ X² [1≡ | •≡   ÷ ≡ ÷ | E ?? 🖹 🖻 | 1 1  |              |       |
|          | æ          | R I     | ☑ ☶- 블     | Ω 📲 Times N | • 12    | → Line Hei →         | Format -   | Source   |      |              |       |

As proposed in Tennessee's ESSA state plan, the *Ready Graduate* indicator would be calculated as follows for all schools with at least 30 students in a graduation cohort: • Graduation rate multiplied by the percentage of students who are *Ready Graduates*. A *Ready Graduate* meets at least one of the following criteria (students can only be "counted" once):

- earn a composite score of 21 or higher on the ACT (or 1060 or higher on the SAT); or o complete four early postsecondary opportunities (EPSOs); or
- · complete two EPSOs + earn an industry certification; or
- complete two EPSOs + earn a score of military readiness on the Armed Services Vocational Aptitude Battery (ASVAB) Armed Forces Qualifying Test (AFQT).

This metric defines four "checks" for evidence that graduates have demonstrated postsecondary and workforce readiness.

ACT 21 + ACT 21+ 🖨

# When finished, click "Save and Close"

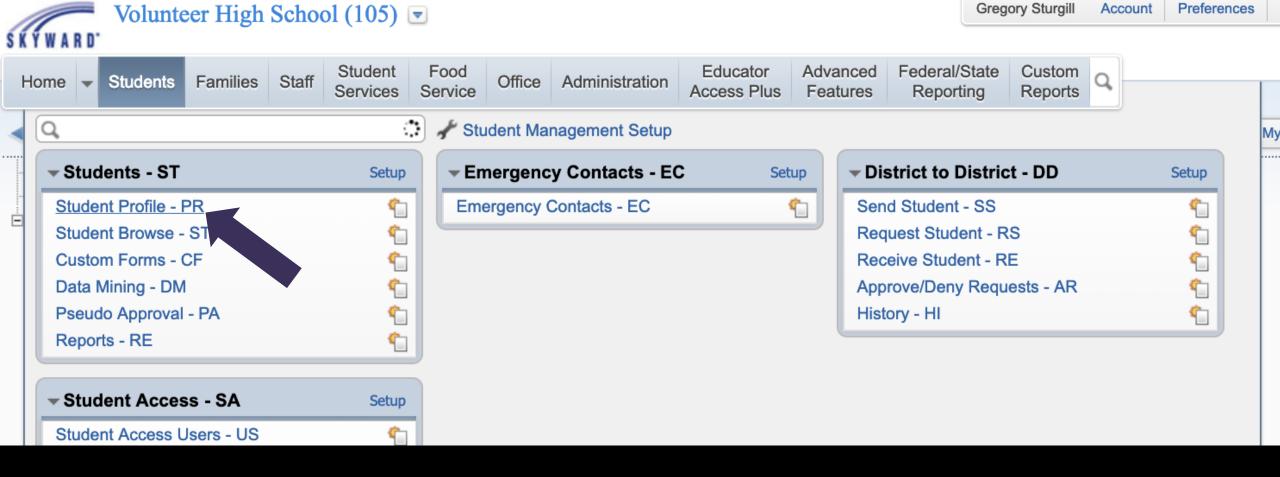

# To add information for a student, look him or her up using Student Profile

Gre Volunteer High School (105) 📼 SKYWARD Federal/State Student Food Educator Advanced Families Staff Office Administration Students Home 🖵 Services Service Access Plus Features Reporting ৰ 🖬 🝉 Custom Forms Tab 😭 1 Custom Forms Student: 🕜 😨 Ranges Add CHS G Suite 2018-19 DOB (Age): Attend-Upper End Grad Year (Grade): 2020 (11) Entity, School, Status: 105, 105, A Go to Custom Attendance Letter Customize BGS Drivers License .. Other ID: 4245722 Phone: (42 Advisor: Morrison, Buddy R Gender: M NY Status: A Forms and CH DL Attendance N... CH DL Grades Nonc... **EPSO** chose the CHMS Drivers Licens... name of your CHS Drivers License ... ACT 21+: CHS Returning Stud... ASVAB AFQT: form Clinch Drivers Licens.. ASVAB Score: CS DL Attendance N... EPSO 1: CS DL Grades Nonc... EPSO 2: DL Attendance Nonc... EPSO 3: DL Grades Noncompl.. EPSO 4: **EPSO** Industry Certification: G Suite Name of Course: Hawkins County Juve... Name of Course 2: **RMS Drivers License..** Name of Course 3: SMS Drivers License ... Name of Course 4:

#### EPSO

| ACT 21+:                |  |
|-------------------------|--|
| ASVAB AFQT:             |  |
| ASVAB Score:            |  |
| EPSO 1:                 |  |
| EPSO 2:                 |  |
| EPSO 3:                 |  |
| EPSO 4:                 |  |
| Industry Certification: |  |
| Name of Course:         |  |
| Name of Course 2:       |  |
| Name of Course 3:       |  |
| Name of Course 4:       |  |

### Click "Edit" on the right side of the screen

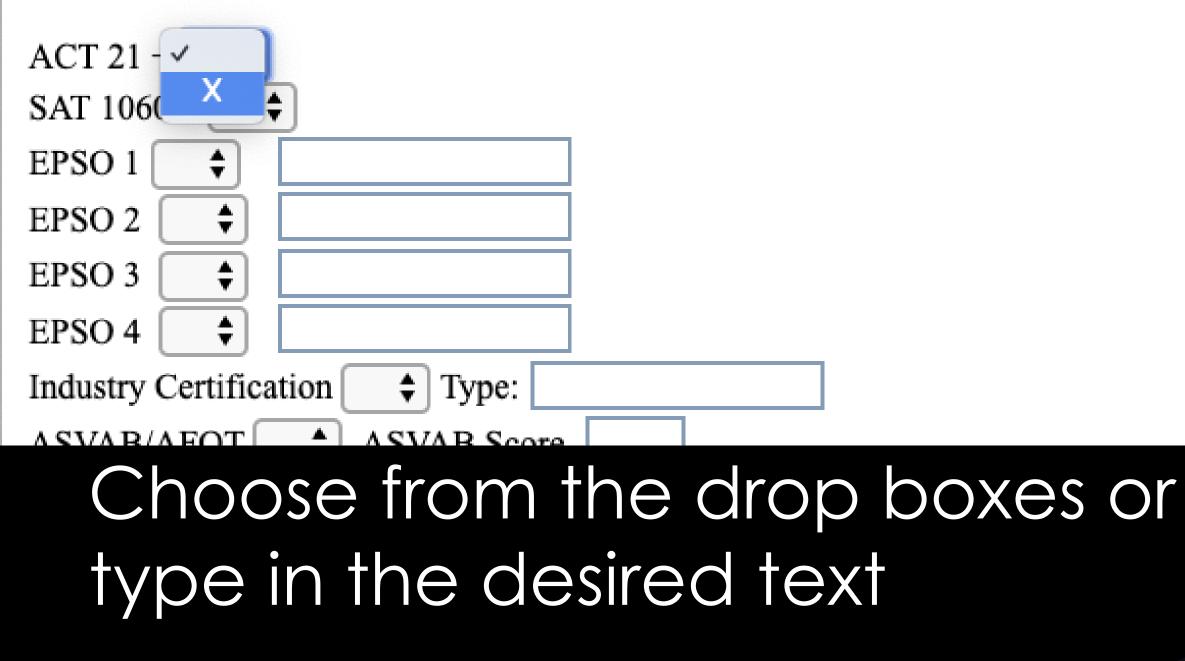

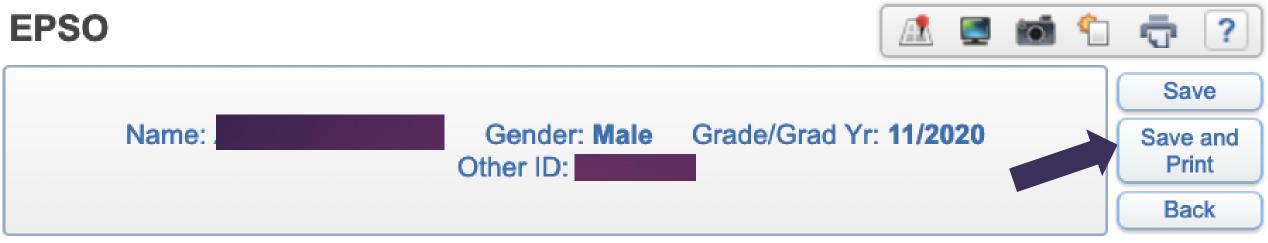

As proposed in Tennessee's ESSA state plan, the *Ready Graduate* indicator would be calculated as follows for all schools with • Graduation rate multiplied by the percentage of students who are *Ready Graduates*. A *Ready Graduate* meets at least one of "counted" once):

- · earn a composite score of 21 or higher on the ACT (or 1060 or higher on the SAT); or o complete four early postseco
- complete two EPSOs + earn an industry certification; or
- complete two EPSOs + earn a score of military readiness on the Armed Services Vocational Aptitude Battery (ASVA)

### Click "Save" when finished, or click "Save and Print" to print a copy

#### **EPSO**

| ACT 21+:                |            |
|-------------------------|------------|
| ASVAB AFQT:             |            |
| ASVAB Score:            |            |
| EPSO 1:                 | Х          |
| EPSO 2:                 | X          |
| EPSO 3:                 |            |
| EPSO 4:                 |            |
| Industry Certification: |            |
| Name of Course:         | DE HIST I  |
| Name of Course 2:       | DE HIST II |
| Name of Course 3:       |            |
| Name of Course 4:       |            |
| SAT 1060+:              |            |
| Type of Certification:  |            |

# Once saved, the info will show without having to print

| н | ome   | Students             | Families | Staff | Student<br>Services | ood<br>ervice | Office    | Administration | E¢<br>Acc |
|---|-------|----------------------|----------|-------|---------------------|---------------|-----------|----------------|-----------|
|   | Q     |                      |          |       |                     | 📌 Stu         | ident Ma  | nagement Setup |           |
| • | 🖵 Sti | udents - ST          |          |       | Setup               | - En          | nergenc   | y Contacts - E | с         |
|   | Stuc  | lent Profile -       | PR       |       | ¢.                  | Eme           | ergency ( | Contacts - EC  |           |
|   | Stuc  | lent Browse -        | ST       |       | <b>(</b>            |               |           |                |           |
|   | Cust  | tom Forms -          | CF       |       | <b>(</b>            |               |           |                |           |
|   | Data  | <u>a Mining - DN</u> |          |       | ¢                   |               |           |                |           |

### You can also Data Mine the information

|                      | Services Service        |               | Access F     | Plus Feature        | es     |
|----------------------|-------------------------|---------------|--------------|---------------------|--------|
| Data Mining          | 🔝 📝 🔜 📷                 | 🏠 Favorites 🔻 | 1 New Window | My Print Qu         | ieue   |
|                      |                         |               |              | Reports to Di       | isplay |
| Views: Sort Sequence | Filters: *All Reports 🖨 |               | 7 🔟 😫 🖻      | Add                 |        |
|                      |                         |               |              | Edit                |        |
| Report Name 🔺        | Report Title            | Favorite      | Created By   | E( Delete           |        |
| EOC Report           | EOC Report              |               | KENNEAMY000  | Delete              |        |
| EOC Report 2         | EOC Report 2            | <b></b>       | KENNEAMY000  | Clone               |        |
| EPSO By Student      | EPSO By Student         | <b>^</b>      | POWELAMY001  | Preview             |        |
| EPSO Master          | EPSO Master             |               | POWELAMY001  | First 10<br>Records |        |
| ▶ EPSOs              | EPSO                    |               | CHAMBSUS000  |                     |        |

### Click "Add" to start a new report

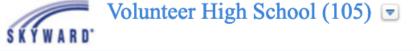

| Data Mining           |                                                                                                    |                    | 2                  | 5      | 💿 ទ    | 🖕 Favorites 🔻  | 1 | New Window         | n My Prin | nt Queue |
|-----------------------|----------------------------------------------------------------------------------------------------|--------------------|--------------------|--------|--------|----------------|---|--------------------|-----------|----------|
| Report Information    | * Report Name:                                                                                                    | ]                  |                    |        |        |                |   | Save and           |           |          |
| Fields                | * Report Title:                                                                                                    | ]                  |                    |        |        |                |   | Add Fields<br>Save |           |          |
| Ranges                | Temporary Report - Automatically delet<br>Report Orientation:  Portrait  Landscape                                                                                                    | _                  | Include            | e Para | meter  | Pane           |   | Back               |           |          |
| Sorting               | Student Status:  Active Inactive Both                                                                                                    |                    | Show (             | Count  | s Only | 2              |   |                    |           |          |
| Selected Students     | Student NY Status:  Active Inactive  Student NY Status:  Constraints Student NY Status:  Student NY Status:  Student NY Status |                    | Include<br>Limit U |        | -      | es to 5 digits | ? |                    |           |          |
| Family Access Display | Default Entity: O Yes O No O Both                                                                                                    | plate Held Lengths |                    |        |        | 2              |   |                    |           |          |
| Format                | Student Class Status:      Active      Dropped      Both      P                                                                                                    |                    |                    |        |        |                |   |                    |           |          |
| And/Or Filter         | Notes:                                                                                                    |                    |                    |        |        |                |   |                    |           |          |
| Task Manager          |                                                                                                    |                    |                    |        |        |                |   |                    |           |          |
|                       |                                                                                                    |                    |                    |        |        |                |   |                    |           |          |
|                       |                                                                                                    |                    |                    |        |        |                |   |                    |           |          |
|                       |                                                                                                    |                    |                    |        |        |                |   |                    |           |          |

### Give it a name and select Student Status. Then click "Save and Add Fields"

| 🔍 🖬 🕨 Data Mining                                                                                                    |                                                                                                    |                                                                                                    | 📴 💻 📷 😭 Favorites 🕶 怕 New Window 🖷                 |
|----------------------------------------------------------------------------------------------------|----------------------------------------------------------------------------------------------------|----------------------------------------------------------------------------------------------------|----------------------------------------------------|
| Report Name: EPSOs                                                                                                    |                                                                                                    |                                                                                                    | Back                                               |
| Report Title: EPSOs<br>Report Orientation: Landscape Student S                                                                                                    | tatus: Active Excel Export:                                                                                                    | Default Default Enti                                                                                                    | ty: Yes                                            |
| <ul> <li>Field Selection Field Search</li> <li>Field Areas</li> <li>Activity</li> <li>Assessment</li> <li>Attendance</li> <li>Busing</li> <li>Categories</li> <li>Custom Forms</li> <li>Discipline</li> <li>E/W</li> <li>Emergency</li> </ul> |                                                                                                    |                                                                                                    |                                                    |
| Entity<br>Family                                                                                                    | Fields o                                                                                                    | n Report                                                                                                    | Save and                                           |
| Selected Field                                                                                                    | Advisor                                                                                                    | [Entity]                                                                                                    | Back                                               |
| Description: Used For: Heading 1: Heading 2: Length: Add This Field To Report                                                                                                    | Grade<br>Student Full Name<br>ACT 21+<br>SAT 1060+<br>EPSO 1<br>Name of Course<br>EPSO 2<br>Name of Course 2<br>EPSO 3<br>Name of Course 3 | [Profile]<br>[Profile]<br>[Custom Forms]<br>[Custom Forms]<br>[Custom Forms]<br>[Custom Forms]<br>[Custom Forms]<br>[Custom Forms]<br>[Custom Forms] | Save and<br>Modify<br>Ranges<br>Back<br>Up<br>Down |
|                                                                                                    |                                                                                                    |                                                                                                    | Report Width: 245/172                              |

Add whatever fields you want to show on the report

| Data Mining                                                                                           |                                                                                                    |                                                                                                    | 🛃 📕 📷 🚖 Favorites 🔻 怕 New Window 🖷                         |
|----------------------------------------------------------------------------------------------------|----------------------------------------------------------------------------------------------------|----------------------------------------------------------------------------------------------------|------------------------------------------------------------|
| Report Name: EPSOs                                                                                    |                                                                                                    |                                                                                                    | Back                                                       |
| Report Title: EPSOs<br>Report Orientation: Landscape Student Status:                                  | Active Excel Export:                                                                                                    | Default Default Entit                                                                                                    | y: Yes                                                     |
| Field Selection      Field Search                                                                     |                                                                                                    |                                                                                                    |                                                            |
| Field AreasActivityAssessmentAttendanceBusingCategoriesCustom FormsDisciplineE/WEmergencyEntityFamily |                                                                                                    |                                                                                                    |                                                            |
| Selected Field                                                                                        | Fields or                                                                                                    | Report                                                                                                    | Save and                                                   |
| Description: Used For: Heading 1: Heading 2: Length: Add This Field To Report                         | Advisor<br>Grade<br>Student Full Name<br>ACT 21+<br>SAT 1060+<br>EPSO 1<br>Name of Course<br>EPSO 2<br>Name of Course 2<br>EPSO 3<br>Name of Course 3 | [Entity]<br>[Profile]<br>[Custom Forms]<br>[Custom Forms]<br>[Custom Forms]<br>[Custom Forms]<br>[Custom Forms]<br>[Custom Forms]<br>[Custom Forms]<br>[Custom Forms] | Back<br>Save and<br>Modify<br>Ranges<br>Back<br>Up<br>Down |
|                                                                                                    |                                                                                                    |                                                                                                    | Report Width: 245/172                                      |

Fields are setup similar to Student Profile

| Report Title: EPSOs           |                          |                       |
|-------------------------------|--------------------------|-----------------------|
| Report Orientation: Landscape | e Student Status: Active | Excel Export: Default |
|                               |                          |                       |
| Field Selection               |                          |                       |
| Field Areas                   | Entity                   |                       |
| E/W                           | <pre>% Enrolled</pre>    |                       |
| Emergency                     | Addition Seat Count      |                       |
| Entity                        | Advisor                  |                       |
| Family                        | Advisor Code             |                       |
| Food Service                  | Band Instrument          |                       |
| General                       | Band Instrument Code     |                       |
| Gifted and Talented           | Band Instument Long Desc |                       |

### Advisor and Counselor are under "Entity"

| Report Title: EPSOs<br>Report Orientation: Landscape | Student Status: Active                                                                         | Excel Export: Default                                                                                        |
|------------------------------------------------------|------------------------------------------------------------------------------------------------|----------------------------------------------------------------------------------------------------|
| Field Areas                                          | General                                                                                        | Profile                                                                                                    |
|                                                      | Address<br>Birth History<br>Change History<br>Profile<br>School Path<br>Vehicles<br>Web Access | Federal Race<br>Federal Races<br>Gender<br>Gender Identity<br>Gender Identity Descript<br>Grad Year<br>Grade |
| GPA<br>Grad Req Endorsements                         |                                                                                                | Grade Level Override<br>Graduated Y/N                                                                        |

### "Grade" and "Name" are found under "General" and "Profile"

| Report Title:<br>Report Orientation: |           | Student Status: Active | Excel Export: Default    | Default Entity: Yes |
|--------------------------------------|-----------|------------------------|--------------------------|---------------------|
| Field Selection      Field           | ld Search |                        |                          |                     |
| Field Areas                          |           | Custom Forms           | Custom Forms Student     | EPSOs               |
| Activity                             |           | Custom Forms Student   | CS DL Attendance Noncomp | ACT 21+             |
| Assessment                           |           | Freeform Comment 1     | CS DL Grades Noncomplian | ASVAB AFQT          |

Freeform Comment 2

Freeform Comment 3

Freeform Comment 4

DL Attendance Noncomplia

DL Grades Noncompliance

DL Form SF 1010

Attendance

Categories

Busing

| Custom Forms | Freeform Comment 5 | EPSOs                    | EPSO 1                 |
|--------------|--------------------|--------------------------|------------------------|
| Discipline   | Freeform Comment 6 | Hawkins County Juvenile  | EPSO 2                 |
| E/W          | Freeform Comment 7 | Parental Consent         | EPSO 3                 |
| Emergency    | Freeform Comment 8 | RMS Drivers License Repo | EPSO 4                 |
| Entity       | Freeform Comment 9 | SMS Drivers License Repo | Industry Certification |
| Family       | Underline 1        | Tier 1 Truancy Contract  | Modified Date          |
|              |                    |                          | ·                      |
|              |                    |                          |                        |
|              |                    |                          |                        |

The fields from your Custom Form are found under "Custom Forms," "Custom Forms Student," and then the name of your EPSO form.

ASVAB Score

Created Date

Created Time

| Fields on Report       |                |
|------------------------|----------------|
| Advisor                | [Entity]       |
| Grade                  | [Profile]      |
| Student Full Name      | [Profile]      |
| ACT 21+                | [Custom Forms] |
| SAT 1060+              | [Custom Forms] |
| EPSO 1                 | [Custom Forms] |
| Name of Course         | [Custom Forms] |
| EPSO 2                 | [Custom Forms] |
| Name of Course 2       | [Custom Forms] |
| EPSO 3                 | [Custom Forms] |
| Name of Course 3       | [Custom Forms] |
| EPSO 4                 | [Custom Forms] |
| Name of Course 4       | [Custom Forms] |
| Industry Certification | [Custom Forms] |
| Type of Certification  | [Custom Forms] |
| ASVAB AFQT             | [Custom Forms] |
| ASVAB Score            | [Custom Forms] |

### I added the fields shown to data mine EPSOs

34

|                   | Fields on Report | Save and |
|-------------------|------------------|----------|
| Advisor           | [Entity]         | Back     |
| Grade             | [Profile]        | Save and |
| Student Full Name | [Profile]        | Modify   |
| ACT 21+           | [Custom Forms]   | Ranges   |
| SAT 1060+         | [Custom Forms]   | Ĩ        |
| EPSO 1            | [Custom Forms]   | Back     |
| Name of Course    | [Custom Forms]   |          |
| EPSO 2            | [Custom Forms]   | Up       |
| Name of Course 2  | [Custom Forms]   | Down     |
| EPSO 3            | [Custom Forms]   |          |
| Name of Course 3  | [Custom Forms]   |          |

# Once you have added all the fields you wanted to add, click "Save and Back"

| Line Student Food Office Advanced Federal/State Custom                                                                                                    |                |
|----------------------------------------------------------------------------------------------------|----------------|
| Home Students Families Staff Student Pood Office Administration Advanced Federal/State Custom Reports Reports                                                                                                    |                |
| 📲 🕨 Data Mining                                                                                                    | My Print Queue |
| Report Information       Report Name:       EPSOs       Add       Clone       Delete       Back                                                                                                    |                |
| Fields Report Title: EPSOs                                                                                                    |                |
| Ranges       Report Orientation:       Landscape       Student Status:       Active       Excel Export:       Default       Default Entity:       Yes                                                                                                    |                |
| Sorting                                                                                                    |                |
| Selected Students                                                                                                    |                |
| Family Access Display                                                                                                    |                |
| Format         Selected Fields         Selected Sorts         Selected Totals         Edit                                                                                                    |                |
| Advisor[Entity]Advisor[Entity]And/Or FilterGrade[Profil]Student Full Name[Profil]                                                                                                    |                |
| Task Manager       Student Full Name       [Profil]         ACT 21+       [Custom]         SAT 1060+       [Custom]         Image: Comparison of the state of the state of t |                |

# Next, you can select how the information is sorted. Click "Sorting"

| Volunteer             | High School (105) 💌            | )                      |                          |                   |               |               | Gregory Sturgi  | I Account     | Preferences   | Exit ?         |
|-----------------------|--------------------------------|------------------------|--------------------------|-------------------|---------------|---------------|-----------------|---------------|---------------|----------------|
|                       |                                | Food<br>Service Office | tate Custor<br>ng Report |                   |               |               |                 |               |               |                |
| Data Mining           |                                |                        |                          |                   |               | 1 🔽 🛒         | 📷 🏫 Favo        | orites 🔻 🐴 N  | ew Window 👘 I | My Print Queue |
| Report Information    | Report Name: EPSOs             |                        | •                        |                   |               | Add           | I Clone         | Delete        | Back          |                |
| Fields                | Report Title: EPSC             | ာ                      |                          |                   |               |               |                 |               |               |                |
| Ranges                | Report Orientation: Lanc       |                        | tudent Status: Activ     | re                | Excel Export: | Default       | Defa            | ult Entity: Y | es            |                |
| Sorting               |                                |                        |                          |                   | ·             |               |                 | (A.I.I        |               | 1              |
| Selected Students - 0 | Print First 10 Records [Print] |                        |                          | rint Using Proces |               | it Using Repo | rts Generator   | Address Lab   | els           |                |
| Family Access Display | Information Labels Mail Merg   | ge Export to File      | Print Parameter Pa       | ge                |               |               |                 |               |               |                |
| Format                | Selected Fields                | [Entity]               | Se<br>Advisor            | lected Sorts      | tity]         |               | Selected Totals |               | Edit          |                |
| And/Or Filter         | Grade                          | [Profil]               | Student Full Na          | -                 | ofil]         |               |                 |               |               |                |
| Task Manager          | Student Full Name<br>ACT 21+   | [Profil]<br>[Custom]   |                          |                   |               |               |                 |               |               |                |
|                       | SAT 1060+                      | [Custom]               |                          |                   |               |               |                 |               |               |                |

#### Then click "Edit"

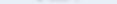

| Report Information    | Report Name: EPSOs         |                      |                 |                |                     |
|-----------------------|----------------------------|----------------------|-----------------|----------------|---------------------|
| Fields                | Report Title:              | FPSO                 |                 |                |                     |
| Ranges                | Report Orientation:        |                      | Student Status: | Active         | Excel Export: Defau |
| Sorting               | Selected F                 | ields                |                 | Selected S     | orts                |
| Selected Students - 0 | Grade                      | [Profil]             | 1 Advi          |                | [Entity]            |
| Family Access Display | ACT 21+<br>SAT 1060+       | [Custom]<br>[Custom] | 2 Stud          | lent Full Name | [Profil]            |
| Format                | EPSO 1<br>Name of Course   | [Custom]<br>[Custom] |                 |                |                     |
| And/Or Filter         | EPSO 2                     | [Cus                 | <               |                |                     |
| Task Manager          | Name of Course 2<br>EPSO 3 | [Custom]<br>[Custom] |                 |                |                     |
|                       | Name of Course 3           | [Custom]             |                 |                |                     |

Use the arrows to add items you'd like to sort by

#### If using Excel, the breaks and counts do not work.

| Selected Field   | S        |       |           | Se     | elected Sorts |          |
|------------------|----------|-------|-----------|--------|---------------|----------|
| Grade            | [Profil] |       | 1 Advisor |        |               | [Entity] |
| ACT 21+          | [Custom] |       | 2 Student | Full   | Name          | [Profil] |
| SAT 1060+        | [Custom] |       |           |        |               |          |
| EPSO 1           | [Custom] |       |           |        |               |          |
| Name of Course   | [Custom] |       |           |        |               |          |
| EPSO 2           | [Custom] | ( < ) |           |        |               |          |
| Name of Course 2 | [Custom] |       |           |        |               |          |
| EPSO 3           | [Custom] |       |           |        |               |          |
| Name of Course 3 | [Custom] |       |           |        |               |          |
| FDS0 1           | [Custom] | 1     |           |        |               |          |
|                  |          |       | Break     |        |               |          |
|                  |          |       | Single    | 🔾 Dout | ole 🔍 Triple  | Page     |
|                  |          |       |           |        | Count         |          |
|                  |          |       |           | Up     | Down          |          |

43

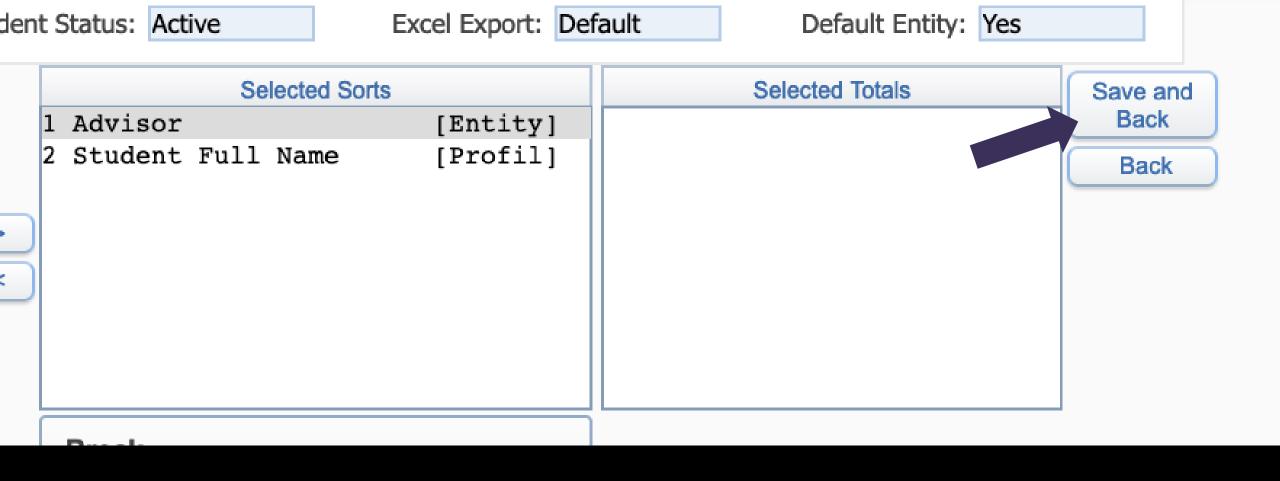

#### When finished, click "Save and Back"

Data Mining

🖕 📴 🛛 📹 🏫 Favorites 🔻 怕 New Window 👘 My

| Report Information    | Report Name: EPSOs                                                                                                    |                                                                                                    | ▼                 |          | Add Clone Back  |  |  |  |  |  |  |
|-----------------------|----------------------------------------------------------------------------------------------------|----------------------------------------------------------------------------------------------------|-------------------|----------|-----------------|--|--|--|--|--|--|
| Fields                | Report Title: EPSO         Report Orientation: Landscape       Student Status: Active       Excel Export: Default       Default Entity: Yes         Print       First 10 Records [Print]       Excel       First 10 Records [Excel]       Print Using Reports Generator       Address Labels         splay       Selected Fields       Selected Sorts       Selected Totals         Advisor       [Entity]       Student Full Name       [Profil]         Student Full Name       [Profil]       Student Full Name       [Profil]         SAT 1060+       [Custom]       Evont       [Custom]                                                                                                    |                                                                                                    |                   |          |                 |  |  |  |  |  |  |
| Ranges                | Report Title: EPSO         Report Orientation:       Landscape       Student Status:       Active       Excel Export:       Default       Default Entity:       Yes         Print       First 10 Records [Print]       Excel       First 10 Records [Excel]       Print Using Processing List       Print Using Reports Generator       Address Labels         Information Laber       Information Laber       Report to File       Print Parameter Page       Selected Fields       Selected Totals         Advisor       [Entity]       Advisor       [Entity]       Student Full Name       Selected Totals         Student Full Name       [Profil]       Student Full Name       [Profil]         SAT 1060+       [Custom]       [Custom]       Full Name       [Profil]         Image: of Course       [Custom]       [Custom]       Full Name       [Profil] |                                                                                                    |                   |          |                 |  |  |  |  |  |  |
| Sorting               |                                                                                                    |                                                                                                    |                   |          |                 |  |  |  |  |  |  |
| Selected Students - 0 |                                                                                                    |                                                                                                    |                   |          |                 |  |  |  |  |  |  |
| Family Access Display | Information Laber                                                                                                    | Report Title: EPSO         Report Orientation:       Landscape       Student Status:       Active       Excel Export:       Default       Default Entity:       Yes         rint       First 10 Records [Print]       Excel       First 10 Records [Excel]       Print Using Processing List       Print Using Reports Generator       Address Labels         iformation Label       Report to File       Print Parameter Page       Selected Sorts       Selected Totals         Selected Fields       Selected Totals       Advisor       [Entity]       Student Full Name       [Profil]         udent Full Name       [Profil]       Student Full Name       [Profil]       Student Full Name       [Profil]         So 1       [Custom]       [Custom]       [So 2       [Custom]       [So 2       [Custom] |                   |          |                 |  |  |  |  |  |  |
| Format                | Selected Field                                                                                                    | ls                                                                                                    | Selected Sor      | rts      | Selected Totals |  |  |  |  |  |  |
|                       |                                                                                                    |                                                                                                    |                   |          |                 |  |  |  |  |  |  |
| And/Or Filter         |                                                                                                    |                                                                                                    | Student Full Name | [Profil] |                 |  |  |  |  |  |  |
| Task Manager          |                                                                                                    |                                                                                                    |                   |          |                 |  |  |  |  |  |  |
|                       |                                                                                                    |                                                                                                    |                   |          |                 |  |  |  |  |  |  |
|                       |                                                                                                    |                                                                                                    |                   |          |                 |  |  |  |  |  |  |
|                       |                                                                                                    |                                                                                                    |                   |          |                 |  |  |  |  |  |  |
|                       |                                                                                                    |                                                                                                    |                   |          |                 |  |  |  |  |  |  |
|                       | Name of Course 2                                                                                                    | [Custom]                                                                                                    |                   |          |                 |  |  |  |  |  |  |
|                       | EPSO 3                                                                                                    | [Custom]                                                                                                    |                   |          |                 |  |  |  |  |  |  |

To view the information in Excel, click the "Excel" button. For a PDF, click "Print"

#### Click "View Report" once it has completed

#### **Request Complete**

Student Data Mining - EPSOs has finished processing.

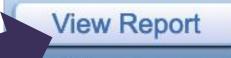

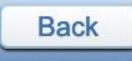

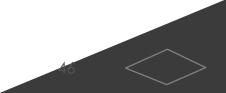

| Home Insert Draw Page Layout Formulas Data | Review View                                                                                                    | ····· · ···· ·      | Normal Ba | ad Good            | Neutral     |
|--------------------------------------------|----------------------------------------------------------------------------------------------------|---------------------|-----------|--------------------|-------------|
| ∠ X Cut Calibri v 11 v A^ A`               | ≡ ≡ ≡ ≫ v 80 Wrap Text General Constant Constant Constan | Conditional Format  |           | xplanatory T Input | Linked Cell |
| Paste                                      | ≡ ≡ ≡   ⊑ Ξ   ∰ Merge & Center ~   \$ • % 9   50 50 Fo                                                                                                    | Formatting as Table |           |                    |             |

|                                        | $\checkmark f_X$ / | Advisor       |         |           |        |                |        |                  |        | к                | L      | м                | N                      | 0                     | ASVAB AFC |
|----------------------------------------|--------------------|---------------|---------|-----------|--------|----------------|--------|------------------|--------|------------------|--------|------------------|------------------------|-----------------------|-----------|
| ▼ …                                    |                    |               | D       | E         | F      | G              | н      |                  | ,      | Name of Course 3 | EPSO 4 | Name of Course 4 | Industry Certification | Type of Certification | ASVADAN   |
| А                                      | В                  | C             |         | SAT 1060+ | EPSO 1 | Name of Course | EPSO 2 | Name of Course 2 | EPSO 3 | Name of Course 5 |        |                  |                        |                       |           |
| visor                                  | Gr Stude           | ent Full Name | ACT 21+ | SAT 1000+ |        |                |        |                  |        |                  |        |                  |                        |                       |           |
| ambers, Susan H                        | 12                 |               |         |           |        |                |        |                  |        |                  |        |                  | X                      | CNA                   | x         |
| ambers, Susan H                        | 12                 |               |         |           | x      | DE HIST        |        |                  |        |                  |        |                  |                        |                       | ^         |
| ambers, Susan H                        | 12                 |               |         |           | ~      |                |        |                  |        |                  |        |                  |                        |                       |           |
| ambers, Susan H                        | 12                 |               |         |           |        |                |        |                  |        |                  |        |                  |                        |                       |           |
| ambers, Susan H                        | 12                 |               |         |           | -      |                |        |                  |        |                  |        |                  |                        |                       |           |
| ambers, Susan H                        | 12                 |               |         |           | x      | DE HIST        | x      | DE HIST          |        |                  |        |                  | X                      | CNA                   |           |
| ambers, Susan H                        | 12                 |               |         |           | ~      |                |        |                  |        |                  |        |                  |                        |                       |           |
| ambers, Susan H                        | 12                 |               |         |           | x      | DE HIST        | х      | DE HIST          |        |                  | -      |                  |                        |                       |           |
| ambers, Susan H                        | 12                 |               |         |           | X      | US HIST        | х      | DC Pre-cal       |        |                  |        |                  |                        |                       |           |
| ambers, Susan H                        | 12                 |               | x       |           | X      | US HIST        | x      | US HIST          |        |                  |        |                  |                        |                       |           |
| nambers, Susan H                       | 12                 |               |         |           | ^      | 0011101        |        |                  |        | 401404           | x      | COMP 2           | X                      | CNA                   |           |
| nambers, Susan H                       | 12                 |               |         |           | x      | US HIST        | х      | US HIST          | Х      | COMP1            | ~      |                  |                        |                       |           |
| nambers, Susan H                       | 12                 |               | x       |           | ^      | 0011101        |        |                  |        |                  |        |                  |                        |                       |           |
| hambers, Susan H                       | 12                 |               |         |           | x      | US HIST        | x      | US HIST          |        | 001404           | x      | AP ENG           |                        |                       |           |
| hambers, Susan H                       | 12                 |               |         |           | X      | USHIST         | X      | US HIST          | X      | COMP 1           | X      | DC Stats         |                        |                       |           |
| hambers, Susan H                       | 12                 |               | x       |           | x      | USHIST         | x      | US HIST          | X      | AP ENG           | ^      | Dettin           |                        |                       |           |
| hambers, Susan H                       | 12                 |               | х       |           | ^      | 0311101        |        |                  |        |                  |        |                  |                        |                       |           |
| hambers, Susan H                       | 12                 |               |         |           |        |                |        |                  |        |                  |        |                  |                        |                       |           |
| hambers, Susan H                       | 12                 |               |         |           |        |                |        |                  |        |                  |        |                  |                        |                       |           |
| Chambers, Susan H                      | 12                 |               |         |           | x      | DC SOCIOLOGY   |        |                  |        |                  |        |                  |                        |                       |           |
| hambers, Susan H                       | 12                 |               |         |           | x      | DC W HIST      |        |                  |        |                  | x      | DC SOCIOLOGY     |                        |                       |           |
| hambers, Susan H                       | 12                 |               |         |           | X      | US HIST        | x      | US HIST          | x      | AP ENG           | ^      | Descention       |                        |                       | v         |
| Chambers, Susan H                      | 12                 |               | x       |           |        | US HIST        | x      | AP Eng           |        |                  |        |                  |                        |                       | x         |
| Chambers, Susan H                      | 12                 |               |         |           | X      | 0311131        |        |                  |        |                  |        |                  |                        |                       |           |
| Chambers, Susan H                      | 12                 |               |         |           |        |                |        |                  |        |                  |        |                  |                        |                       |           |
| Chambers, Susan H                      | 12                 |               |         |           |        |                |        |                  |        |                  |        |                  |                        |                       |           |
| Chambers, Susan H                      | 12                 |               |         |           | v      | US HIST        | x      | US HIST          | X      | DE COMP 1        |        |                  |                        |                       |           |
| Chambers, Susan H<br>Chambers, Susan H | 12                 |               | x       |           | X      | US HIST        | x      | US HIST          |        |                  |        |                  |                        |                       |           |
| Chambers, Susan H<br>Chambers, Susan H |                    |               |         |           | X      | DC W HIST      |        |                  |        |                  | v      | COMP2            |                        |                       |           |
|                                        |                    |               |         |           |        | US HIST        | x      | US HIST          | X      | COMP 1           | x      | CONT 2           |                        |                       |           |
| Chambers, Susan H                      |                    |               | x       |           | X      | ELECTRICAL 50H | 1.111  |                  |        |                  |        |                  |                        |                       |           |
| Chambers, Susan H<br>Chambers, Susan H |                    |               |         |           | x      | ELECTRICAL SOM |        |                  |        |                  |        |                  |                        |                       |           |

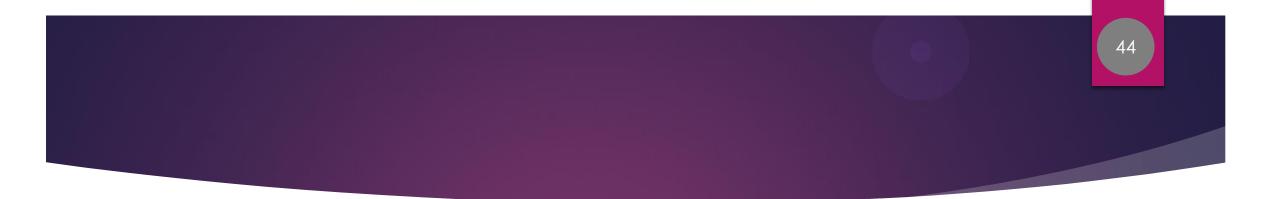

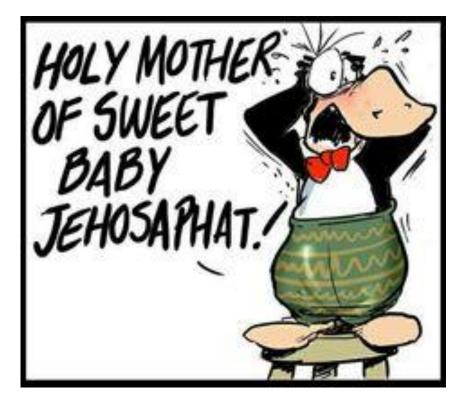

### Any questions?

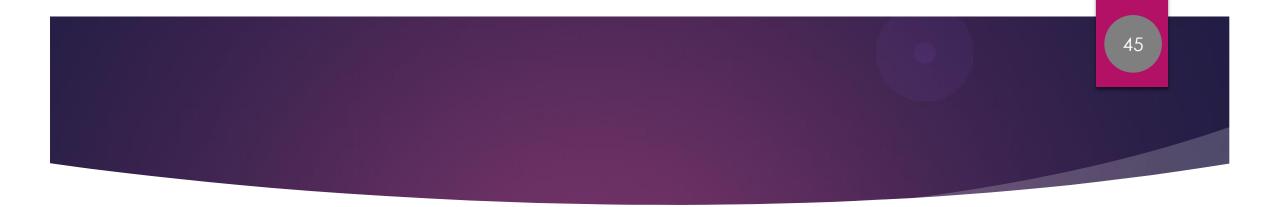

#### Greg Sturgill greg.sturgill@hck12.net

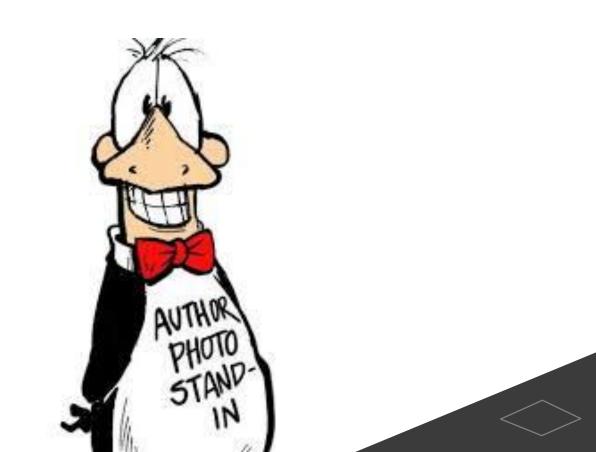